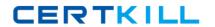

# **IBM**Exam C2150-463

# **IBM InfoSphere Guardium**

Version: 6.0

[ Total Questions: 130 ]

#### **Question No: 1**

When creating a new report there is a need to choose a main entity. There are six levels in the entity hierarchy for the access domain. Which of the following represents the correct hierarchy order (top to bottom)?

- A. SQL, Client/Server By Session, Application Event, Command, Object, Field
- B. Command, Object, SQL, Field, Client/Server By Session, Application Event
- C. Object, Command, SQL, Field, Client/Server By Session, Application Event
- D. Client/Server By Session, Application Event, SQL, Command, Object, Field

**Answer: D** 

#### **Question No: 2**

Which Guardium Feature can be used to extract Application End User information from a stored procedure call?

- A. Tuple Groups
- B. Custom ID procedures
- C. ABAP Import procedures
- **D.** SIEM Integration with Message Templates

**Answer: B** 

#### **Question No: 3**

Which command sets the eth0 network IP address to 192.168.1.54?

- **A.** store network ip 0 192.168.1.54
- B. store network resolver 1 192.168.1.54
- C. store network interface ip 192.168.1.54
- **D.** store network routes static 192.168.1.54

**Answer: C** 

#### **Question No: 4**

What is the default policy of a new appliance?

- A. PCI policy
- B. SOX Policy
- C. allow all policy
- D. selective audit policy

**Answer: C** 

#### **Question No:5**

Before uninstalling A-TAP, which procedure must be done?

- **A.** K-TAP must be unloaded using guard\_ktap\_loader.
- **B.** A-TAP must be deactivated on all database instances.
- **C.** The Guardium group must be removed from the server.
- **D.** The sniffer must be stopped on the Guardium appliance.

**Answer: B** 

#### **Question No: 6**

What is the correct way to stop S-TAP that is managed by GIM?

- A. Uninstall S-TAP.
- B. Use kill -9 on S-TAP process.
- **C.** Comment S-TAP entry in /etc/inittab.
- **D.** Set STAP\_ENABLED to "0" in GIM parameters.

**Answer: D** 

#### **Question No:7**

What is the documented procedure for handling delayed cluster disk mounting?

- **A.** Manually restart the S-TAP process after mounting the database server directory.
- B. Configure the wait\_for\_db\_exec parameter in the guard\_tap.ini with an appropriate

delay.

- **C.** Ensure that the S-TAP process is started only after the database installation directory is available.
- **D.** There is no special procedure, S-TAP can automatically detect when the database directory becomes available.

**Answer: B** 

### **Question No:8**

What is the default time of the command "store uid\_chain\_polling\_interval <N>" where N is time in minutes?

- A. 2 minutes
- **B.** 30 minutes
- C. 60 minutes
- D. 720 minutes

**Answer: A** 

# **Question No:9**

Which log is the most relevant for data restore troubleshooting on an aggregator?

- A. syslog
- **B.** sql\_err.log
- C. snif\_stderr.txt
- **D.** agg\_progress.log

**Answer: D** 

# **Question No: 10**

Which guard\_tap.ini parameter is configured to set User ID (UID) chain logging?

- A. hunt
- B. uid\_chain

- C. hunter\_trace
- D. Specify "user" in Intercept Types

**Answer: C** 

#### **Question No: 11**

When attempting to quarantine a connection, what is needed to create a rule within the security policy?

- **A.** Fill out the DB User and identify the "command" as Quarantine.
- **B.** Fill out the "Quarantine for xx" minutes section of the Admin Quarantine tab.
- C. Fill out the "reset Interval" to identify when the Quarantined user will become active.
- **D.** Fill out the "Quarantine for xx" minutes section of the policy and create a rule action of "Quarantine".

**Answer: D** 

#### **Question No: 12**

Guardium supports what databases platforms for entitlement reports?

A. DB2

Informix

MS-SQL

MySQL

Netezza

**PostgreSQL** 

**B.** DB2

Informix

MS-SQL

Oracle

**PostgreSQL** 

Sybase

**C.** DB2

Informix

MS-SQL

MySQL

Netezza

Oracle

**PostgreSQL** 

Sybase

Teradata

D. Netezza

Oracle

**PostgreSQL** 

Sybase

Teradata

**Answer: C** 

#### Question No: 13

Which component of the Guardium solution makes a decision to terminate database connection as part of Data access level control / blocking functionality?

- **A.** Functionality within policy running on Guardium collector.
- **B.** Functionality within CAS agent running on the database server.
- C. Functionality within S-GATE agent running on database server.
- **D.** Functionality within S-TAP process running on database server.

Answer: A

#### **Question No: 14**

A customer is deploying InfoSphere Guardium for Data Activity Monitoring (DAM) & Data Level Access Control (DLAC). They are not sure where to locate their collector appliances with respect to the database server that needs to be monitored & protected. Which response is correct?

- **A.** The collectors can be located anywhere on the network.
- **B.** The collectors should be located in the same data center the database servers they monitor & protect reside.
- **C.** The S-TAP must reside in the same data center the databases servers are at but the collectors can be anywhere.
- **D.** The collectors and aggregators need to reside in the same location regardless of were the database servers reside.

**Answer: B** 

## **Question No: 15**

An audit workflow process may contain any number of audit tasks. Which is NOT a valid audit task?

- A. a privacy set
- B. a policy process
- C. a security assessment
- **D.** a classification process

**Answer: B** 

## **Question No: 16**

Which method stops a non-GIM installed Windows S-TAP?

- **A.** Invoking the "stop winstap" command.
- **B.** Stopping the GUARDIUM\_STAP service.
- **C.** Ending Guardium S-TAP process through Task Manager.
- **D.** Removing S-TAP from startup programs and rebooting server.

**Answer: B** 

#### **Question No: 17**

Which statement is true in a centrally managed environment?

- A. Policies can be created and installed only on Central Manager.
- **B.** Policy should be created and installed on collector.
- **C.** Policy installed on one collector will automatically propagate to other collectors.
- **D.** Policy can be created on Central Manager or managed unit but need to be installed on the relevant collector.

Answer: D

**Question No: 18** 

Quarantine is available for which types of rule(s) in the policy?

- A. access rule only
- B. access and exception rules
- C. access, exception and extrusion rules
- D. access, exception, extrusion and ignore rules

**Answer: C** 

#### **Question No: 19**

What could cause all the S-TAPs on a particular collector to turn red (in S-TAP Control)?

- A. The GUI is down (port 8443 unavailable).
- **B.** The SSH daemon on appliance is down (port 22 unavailable).
- C. The GIM server on the appliance is down (port 8081 unavailable).
- **D.** The inspection core was stopped (ports 9500 and 16016 unavailable).

Answer: D

#### **Question No: 20**

When sizing a Vulnerability Assessment solution, what is the recommendation for calculating the number of collectors needed?

- A. One collector for every 30K PVU.
- B. One collector for every data center.
- **C.** One collector for every 35 database servers.
- **D.** One collector for every 255 database instances.

Answer: D

#### Question No: 21

What is the difference between real time alerts and correlation alerts?

**A.** There is no difference, terminology is used interchangeably.

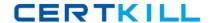

- **B.** Real time alerts are based on policy rules. Correlation alerts are Query based.
- **C.** Real time alerts are driven by anomaly detection. Correlation alerts are policy driven.
- **D.** Real time alerts could only be run on the Managed Units. Correlation alerts can only be run on Central Manager.

**Answer: B** 

#### **Question No: 22**

Which report allows you to monitor Guardium user activities?

- A. Audit Process Log
- B. User Activity Audit Trail
- C. Guardium Users Report
- D. Default DB Users Enabled

**Answer: B** 

#### **Question No: 23**

For an SQL Server 2005 environment using encryption, what can cause DB User and Source Program information to show up blank in the Guardium reports?

- A. A-TAP is not installed.
- **B.** The port range specified in the inspection engines is not correct.
- **C.** There is a policy with Ignore S-TAP Session rule blocking the users.
- **D.** The Instance Name parameter in the inspection engines is not correct.

**Answer: D** 

#### **Question No: 24**

When planning the deployment for Data Activity Monitoring (DAM) there is a need to determine the location of the various Guardium solution components (I.e. Agents, appliances). Which statement is correct?

**A.** S-TAP agents need to reside in the same data center the aggregators reside in.